# Improving our first program

#### **JAN 28, 2015**

#### Our first program

```
n = int(input("Enter a positive integer:")) 
while n > 0:
     print(n % 2) 
    n = n \frac{1}{2}
```
## Revisiting while-loops

Line 1 while boolean expression: Line 2 Line 3 Line 4

- while-loops affect the *flow* of the program, i.e., the order in which program statements are executed.
- For the above example the flow of the program is:

Line 1, bool expr (True), Line 2, Line 3, bool expr (True), Line 2, Line 3, bool expr (False), Line 4

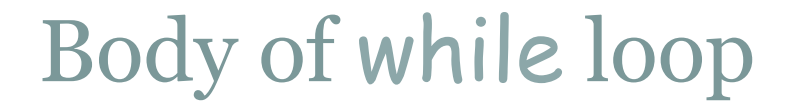

• Lines 2 and 3 form the *body* of the while loop

• Python uses indentation to identify the lines following the while statement that constitute the body of the while loop.

#### Our first program

 n = int(input("Enter a positive integer:")) while  $n > 0$ : print(n % 2)  $n = n$  // 2

- Suppose **n** has value 35 initially.
- Then the sequence of values that **n** takes on is:

35, 17, 8, 4, 2, 1, 0.

• When the value of **n** becomes o, then the boolean expression in the while-statement becomes false and the while-loop ends.

#### while-loops example 2: Counting up

n = int(input("Please type a positive integer: "))

count  $= 0$  # Initialization. It is easy to forget this. while count < n: print(count)  $count = count + 1$ 

print("Done")

#### while-loops example 3: Counting down

n = int(input("Please type a positive integer: "))

```
while n > 0:
    print(n) 
   n = n - 1
```

```
print("Done")
```
#### while-loops example 4: Accumulating a sum

n = int(input("Please type a positive integer: "))

```
total = 0 # Initially the total has value 0
while n > 0:
   total = total + n 
  n = n - 1
```
print(total)

while-loops example 4: Accumulating a product

n = int(input("Please type a positive integer: "))

```
product = 1 \# Initially the product has value 1
while n > 0:
   product = product * n 
  n = n - 1
```
print(product)

#### Improving the output

• The current program generates bits one by one in the wrong order!

• How can we put together the bits we generate, in the correct order, to construct the binary equivalent?

! **String concatenation**! Expression Value "0" + "1001" "01001" "1" + "1001" "11001"

! After *i* iterations of the while loop we have generated the right most *i* bits of our answer.

! Call this the *length-i suffix*.

• We want to maintain a string that grows as:

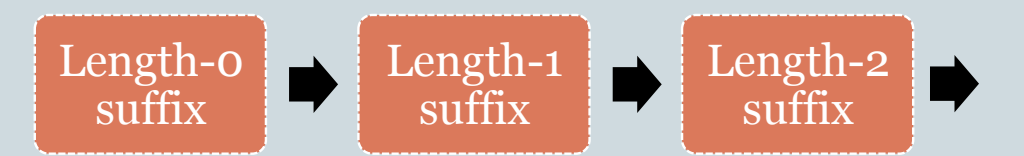

### Example

#### • Input is 39.

Output Suffix 1 ""  $1$   $"1"$ 1 "11" 0 "111" 0 "0111" 1 "00111" "100111" n = int(input("Enter a positive integer:")) suffix  $=$  "" while  $n > 0$ :  $sufficient = str(n % 2) + suffix$  $n = n$  // 2 print(suffix)

#### Further improvement

! Now suppose that we want a more informative output message: The binary equivalent of 39 is 100111

Will this work?

```
n = int(input("Enter a positive integer:")) 
suffix = ""
while n > 0:
        sufficient = str(n % 2) + suffixn = n \frac{1}{2}print("The binary equivalent of ", n, " is ", suffix)
```
#### Here is what works

```
n = int(input("Enter a positive integer:")) 
sufficient = "originalN = n 
while n > 0:
     sufficient = str(n % 2) + suffixn = n \frac{1}{2}print("The binary equivalent of", originalN, "is", suffix)
```